# MANUALE DI UTILIZZO DELLE FUNZIONI MYCALL CON ACCESSO VELOCE DA TELEFONO

# **CHIAMARE NUMERI INTERNI / ESTERNI**

# Chiamare numeri INTERNI

1. Digitate il codice numerico breve a 2 o 3 cifre assegnato all'interno desiderato

## Chiamare numeri ESTERNI

1. Impegnate la linea utilizzando il tasto " $Q$ " (codice di impegno linea) e componete il numero che desiderate chiamare

#### Chiamare numeri BREVI

La funzione numeri brevi permette di comporre velocemente i numeri telefonici inseriti nella vostra rubrica online personale della piattaforma Web VoIPConnect.

1. Digitate il numero " $4$ " sequito dal codice identificativo a 4 cifre del numero desiderato

# **TRASFERIMENTO CHIAMATA**

## Trasferimento con annuncio/attesa di risposta (ATTENDED)

- 1. Premete il tasto "\*\*" (due volte asterisco)
- 2. Digitate il numero di interno a cui si desidera passare la chiamata (per trasferimenti verso numeri esterni, premere il tasto " $O$ " prima del numero desiderato)
- 3. Dopo aver annunciato il trasferimento della chiamata, riagganciate per completare il trasferimento

# Trasferimento senza annuncio/attesa di risposta (DIRETTA)

- 1. Premete due volte il tasto "##" (due volte cancelletto)
- 2. Digitate il numero di interno a cui si desidera passare la chiamata, il trasferimento avverrà automaticamente con la composizione del numero, senza dover riagganciare (per trasferimenti verso numeri esterni, premere il tasto "0" prima del numero desiderato)

## Recupero di una chiamata precedentemente trasferita

1. Per riprendere una chiamata precedentemente inoltrata premete il tasto "\*" (asterisco) seguito dal tasto " $O$ " (zero)

# **RISPOSTA PER ASSENTE**

La funzione di risposta per assente permette di recuperare una chiamata in ricezione da un altro specifico apparecchio telefonico o la prima chiamata in ingresso nel caso di risposta per assente generale.

## Risposta per assente SELETTIVA

1. Digitate con la tastiera dell'apparecchio telefonico il codice "\*7" (asterisco, sette) seguito dal numero di interno che si desidera intercettare

#### Risposta per assente GENERALE

1. Digitate con la tastiera dell'apparecchio telefonico il codice " $*8$ " (asterisco, otto)

**PARCHEGGIO E RECUPERO CHIAMATA** La funzione di parcheggio chiamata permettere di mettere una chiamata in ingresso nello stato di attesa con musica di sottofondo, recuperandola su un numero di interno libero.

## Parcheggio chiamata

- 1. Digitate con la tastiera dell'apparecchio telefonico il codice "\*9" (asterisco, nove)
- 2. Ascoltate il numero di interno su cui MyCALL ha parcheggiato la chiamata (es. 701)

#### Recupero di una chiamata parcheggiata

1. Digitate il numero di interno precedentemente comunicato da MyCALL

# **SEGRETERIA TELEFONICA**

# Ascoltare e gestire i messaggi in segreteria telefonica - voicemail

1. Digitate con la tastiera dell'apparecchio telefonico il codice "\*666" (asterisco, sei, sei, sei) 2. Digitate il proprio PIN di identificazione:

3. Utilizzate i comandi numerici elencati nel menu vocale per avanzare o cancellare i messaggi in segreteria

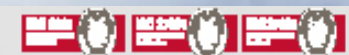

Manuale codici brevi MyCall - Mod. ISO CO.T12.2022-1-0

Manuale codici brevi MyCall - Mod. ISO CO.T12.2022-

 $\overline{P}$ 

# MANUALE DI UTILIZZO DELLE FUNZIONI MYCALL RUBRICA

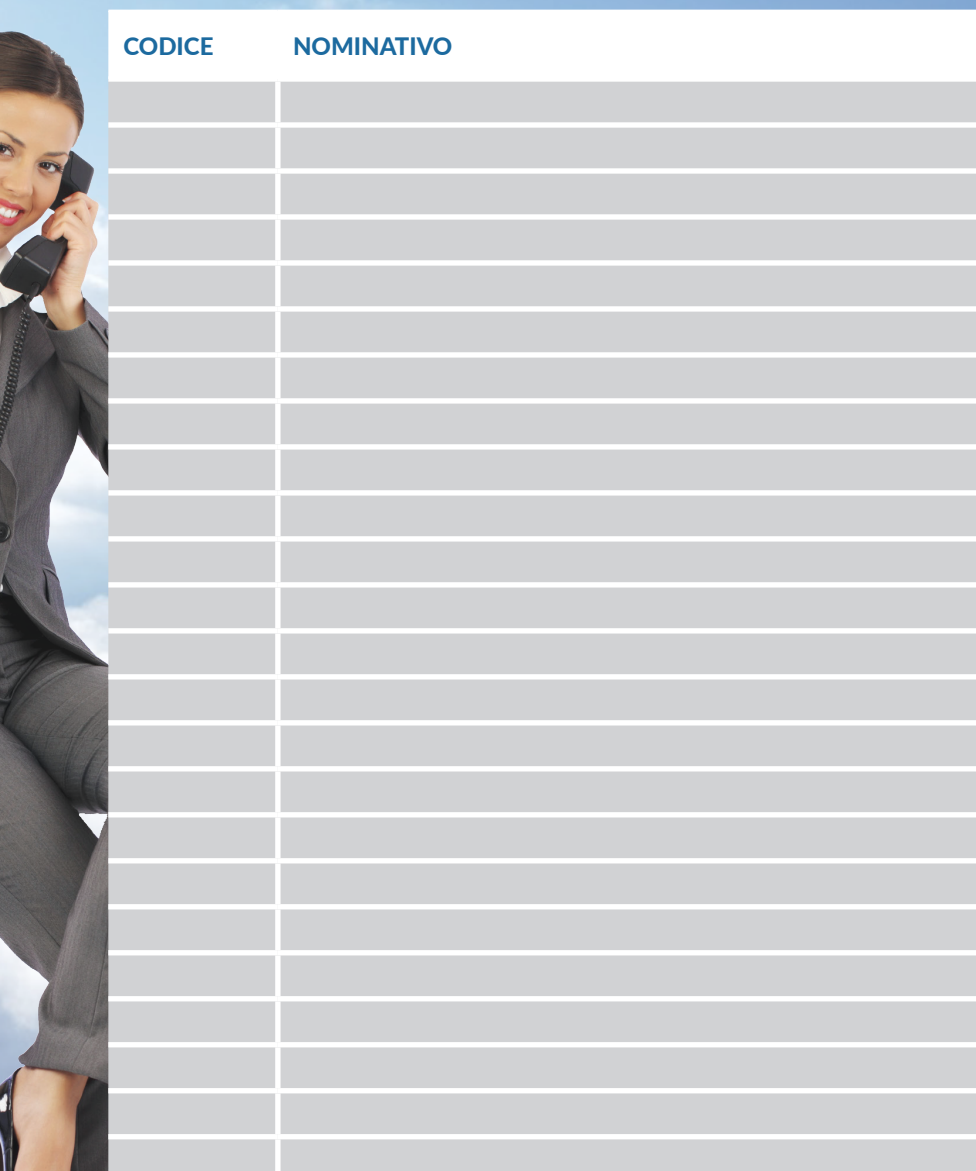

Planetel S.p.A. Via Boffalora 4 - 24048 Treviolo (BG) Tel. 035 204 070 - Fax 035 204 065 - info@planetel.it<br>www.planetel.it - C.F./P.IVA 02831630161 - Reg. Imp. BG n. 02831630161 - Cap. Soc. 4.048.912.00 € i.v.

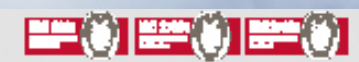